Algorithms Tutorials For Beginners In Illustrator Cs5.5 >>>CLICK HERE<<<

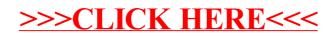